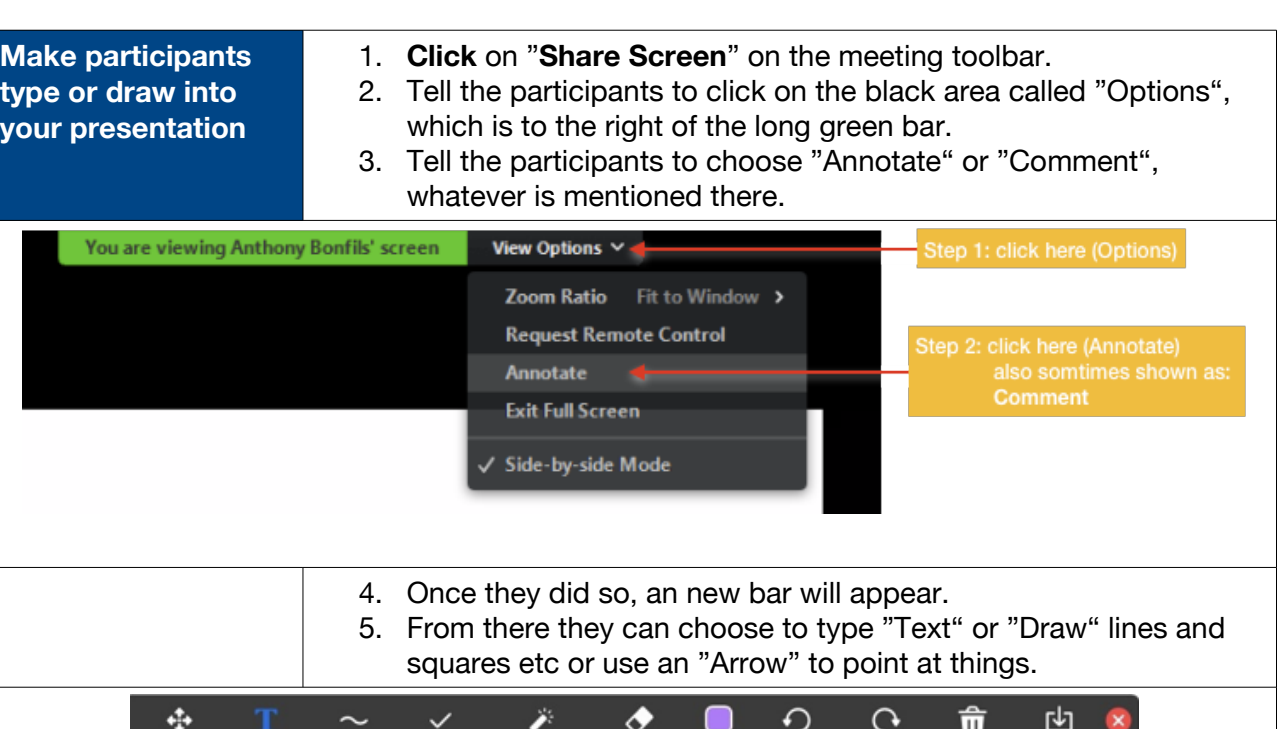

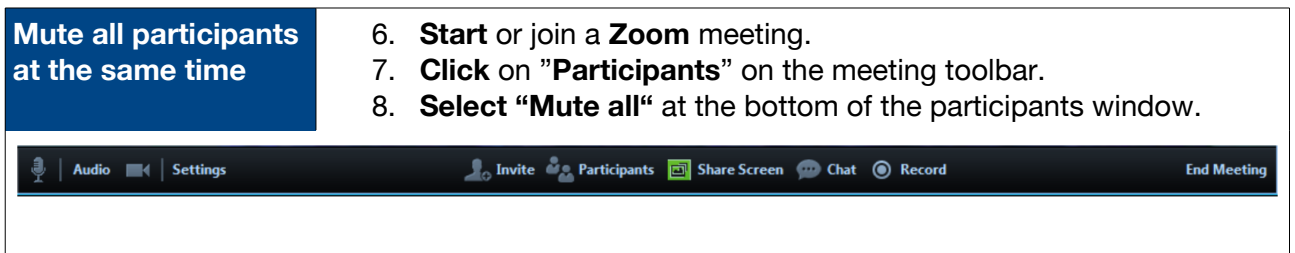

Select Text Draw Stamp Spotlight Eraser Format Undo Redo Clear Save

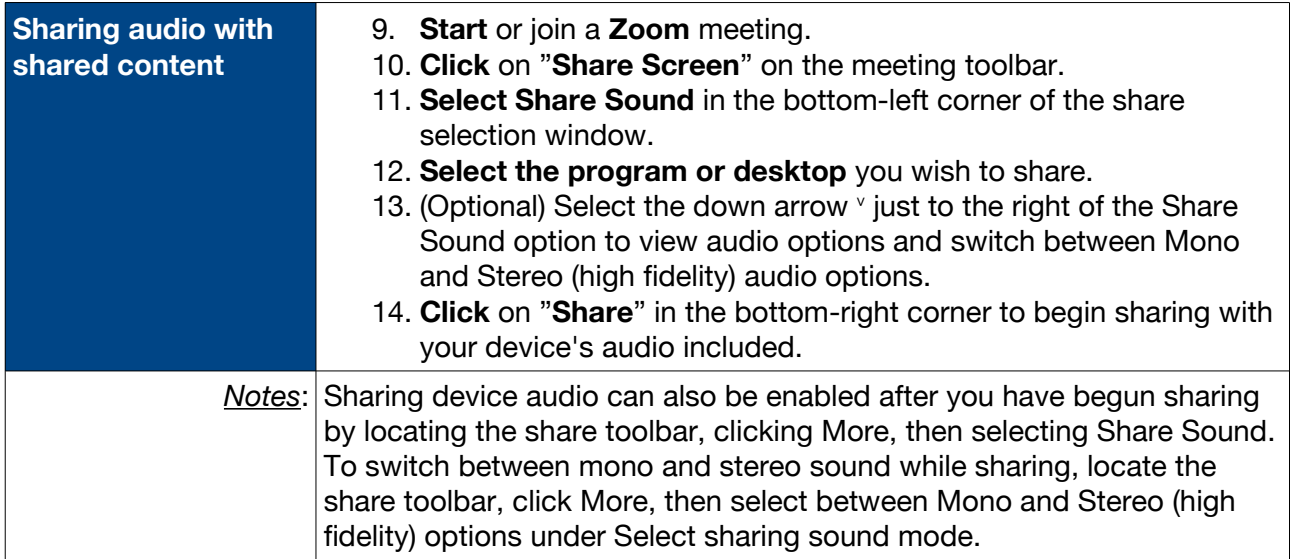

Designation of the State Screen Contract On Record  $\bigcirc$  | Audio | < | Settings **End Meeting**